## 9 Mac Mini Service Manual

When somebody should go to the books stores, search introduction by shop, shelf by shelf, it is in point of fact problematic. This is why we give the book compilations in this website. It will utterly ease you to see guide **9 Mac Mini Service Manual** as you such as.

By searching the title, publisher, or authors of guide you in fact want, you can discover them rapidly. In the house, workplace, or perhaps in your method can be every best area within net connections. If you intention to download and install the 9 Mac Mini Service Manual, it is agreed simple then, before currently we extend the colleague to buy and make bargains to download and install 9 Mac Mini Service Manual for that reason simple!

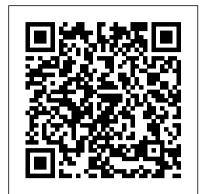

British Books in Print John Wiley & Sons

InfoWorld is targeted to Senior IT professionals. Content is segmented into Channels and Topic Centers. InfoWorld also celebrates people, companies, and projects.

Switching to the Mac: The Missing Manual, El Capitan Edition John Wiley & Sons

Popular Mechanics inspires, instructs and influences readers to help them master the modern world. Whether it's practical DIY home-improvement tips, gadgets and digital technology, information on the newest cars or the latest breakthroughs in science -- PM is the ultimate guide to our high-tech lifestyle.

PC Mag Switching to a Mac For Dummies PCMag.com is a leading authority on technology, delivering Labs-based, independent reviews of the latest products and services. Our expert industry analysis and practical solutions help you make better buying decisions and get more from technology.

Popular Mechanics Merck & Company

Popular Mechanics inspires, instructs and influences readers to help them master the modern world. Whether it 's practical DIY homeimprovement tips, gadgets and digital technology, information on the newest cars or the latest breakthroughs in science -- PM is the ultimate guide to our high-tech lifestyle.

iPad: The Missing Manual "O'Reilly Media, Inc."

Popular Mechanics inspires, instructs and influences readers to help them master the modern world. Whether it 's practical DIY home-improvement tips, gadgets and digital technology, information on the newest cars or the latest breakthroughs in science -- PM is the ultimate guide to our high-tech lifestyle. Books in Print Que Publishing

Popular Science gives our readers the information and tools to improve their technology and their world. The core belief that Popular Science and our readers share: The future is going to be better, and science and technology are the driving forces that will help make it better.

InfoWorld Peachpit Press

Switching to a Mac For DummiesJohn Wiley & Sons Veloce Publishing Ltd

This is a story of excitement, laughs, astonishment and anger - a story of the determination of a man with a dream and a passion for motor racing in the big leagues. It is the first time that the history of the always underfinanced Gordini racing team has been documented in English, and the first complete story of Gordini himself in any language. This volume will appeal to new enthusiasts and old hands of Formula 1 and sports prototype racing,

especially those who have owned a Gordini-badged high-performance Renault road car. It charts Gordini's early life and beginnings in motorsport, up to 1969 when Renault took over the Gordini company, keeping his name on all the racing engines until 1986, before finally resurrecting it for a performance version of the Renault Twingo and Clio in 2009. The book is packed with evocative period images from important collections, supplementary transcripts in English from many contemporary interviews, plus recollections from former employees remembering their time working with Gordini, and an exhaustive set of statistics. All the way it's a roller coaster of joy, despair, humour, and stunning images. The racing legend of 'Le Sorcier' lives on.

Apple Training Series Transportation Research Board This book constitutes the refereed proceedings of the 12th International Symposium on Search-Based Software Engineering, SSBSE 2020, held in Bari, Italy, in October 2020. The 13 research papers and 5 short papers presented together with 1 keynote were carefully reviewed and selected from 34 submissions. SBSE is a research area focused on the formulation of software engineering problems as search problems, and the subsequent use of complex heuristic techniques to attain optimal solutions to such problems. A wealth of engineering challenges - from test generation, to design refactoring, to process organization - can be solved efficiently through the application of automated optimization techniques. SBSE is a growing field - sitting at the crossroads between AI, machine learning, and software engineering - and SBSE techniques have begun to attain human-competitive results. Due to the Corona pandemic SSBSE 2020 was held as a virtual event. Popular Mechanics Veloce Publishing Ltd Mac mini is made easy, with the new M1 chip, that is the Apple created Arm based chip for the mac mini. it is a better quality model with 6-core Intel core 15 chip.it is a device that has all the power of a Mac computer. It was updated in November 2020 with the new Apple M1 chip in

low and mid-range models. You may have just purchased this device and want to make the most out of it, mastering the features, tips, and tricks to navigate through the device like a PRO. In this guide, you'll learn all the mindblowing features of the new mac mini. How to set up your mac, how to connect your device to tv, use voice over and many more Here is an overview of what you would find in this book Apple Mac Mini (M1, 2020) Review Mac Mini Apple M1 Models The M1 Mac Mini How to buy problems M1 Mac mini reviews Design Performance Gaming performance M1: system on a chip Ports Thunderbolt Apple M1 Silicone Chip Unified Memory Architecture Speed Improvements Points Of Reference GPU Neural motor Running Application Intel Mac Mini RAM Other Features SSD Connectivity Basic Models Custom Manufacturing Options High-End Mac Mini Upgrade

Options How To Install Rosetta On Your Apple Mac Silicon PC Mag M1 Instructions To Boot Into Safe Mode On An Apple Silicon M1 Mac What Is Safe Mode? The Most Effective Method To Boot In Safe Mode On Mac Apple Silicon M1 Safe Boot In Apple Silicone Use for Mac mini Advantages Of The Mac Mini The least expensive Mac that Apple sells Wi-Fi and Bluetooth Instructions To Set Up A Mac Mini What Can You Do With Your Mac Mini? Access Applications On A TV Screen Use Any Screen As A Pc Set Up Advanced Signage With Your Mac Mini . Create A Home Display Cente r. View And Offer Photographs Mac Mini Question Buster How Do You Turn On A Mac Mini? Would You Have The Option To Use Any Support With A Mac Mini Mac Mini Specifications Equipment Modifications Macos Big Sur and Rosetta New Guts, New Problems Small Chip. Giant Step . Machine Learning The Power Of Macos Big Sur On M1. Click the buy now button to get this PC Mag book

Technical and Scientific Books in Print "O'Reilly Media, Inc." Vols. for 1871-76, 1913-14 include an extra number, The Christmas bookseller, separately paged and not included in the consecutive numbering of the regular series.

Switching to a Mac For Dummies Springer Nature PCMag.com is a leading authority on technology, delivering Labs-based, independent reviews of the latest products and services. Our expert industry analysis and practical solutions help you make better buying decisions and get more from technology.

Popular Photography

Popular Mechanics inspires, instructs and influences readers to help them master the modern world. Whether it's practical DIY home-improvement tips, gadgets and digital technology, information on the newest cars or the latest breakthroughs in science -- PM is the ultimate guide to our high-tech lifestyle.

macOS Catalina: The Missing Manual

PCMag.com is a leading authority on technology, delivering Labs-based, independent reviews of the latest products and services. Our expert industry analysis and practical solutions help you make better buying decisions and get more from technology.

Transit Capacity and Quality of Service Manual Accompanying CD-ROM contains full text of the manual, Microsoft Excel spreadsheets, and a library of related documents.

American Book Publishing Record

For more than forty years, animal health professionals have turned to the Merck Veterinary Manualfor integrated, concise and reliable veterinary information. Now this manual covering the diagnosis, treatment, and prevention of diseases of companion, food and zoo animals.is available on an easy-touse, fully searchable CD-ROM. The CD includes the full text of The Merck Veterinary Manual 8/e and has been enhanced with picture links featuring original anatomical artwork and numerous clinical and diagnostic illustrations, table links and quick search links that provide quick accesss to cross referenced text.

Popular Science

Popular Science gives our readers the information and tools to improve their technology and their world. The core belief that Popular Science and our readers share: The future is going to be better, and science and technology are the driving forces that will help make it better.

InfoWorld

InfoWorld is targeted to Senior IT professionals. Content is segmented into Channels and Topic Centers. InfoWorld also celebrates people, companies, and projects.

Switch to a Mac with ease using this practical, humorous guide Want to try life outside of Windows? You've come to the right place. Users are switching from PCs to Macs in droves, and now you can, too, with this helpful guide. In a fun, but practical way, the book walks you through the entire process-hardware and software-including selecting a Mac, moving files, setting up security, and getting the most out of all the fun stuff that makes Macs famous, such as the iLife suite, and more. This book is fully updated for the new generation of Mac hardware and software, including Mac OS X Snow Leopard, the iLife suite, and the latest trends and tools Explore running Windows on your Mac via Boot Camp, how to switch your applications, converting your business to a Mac, getting online, and more Plus, you don't even have to give up Microsoft Office, thanks to Microsoft Office for Mac-so get this indispensable book and join the fun!

Those who have made the switch from a Windows PC to a Mac have made Switching to the Mac: The Missing Manual a runaway bestseller. The latest edition of this guide delivers what Apple doesn't—everything you need to know to successfully and painlessly move your files and adapt to Mac's way of doing things. Written with wit and objectivity by Missing Manual series creator and bestselling author David Pogue, this book will have you up and running on your new Mac in no time.